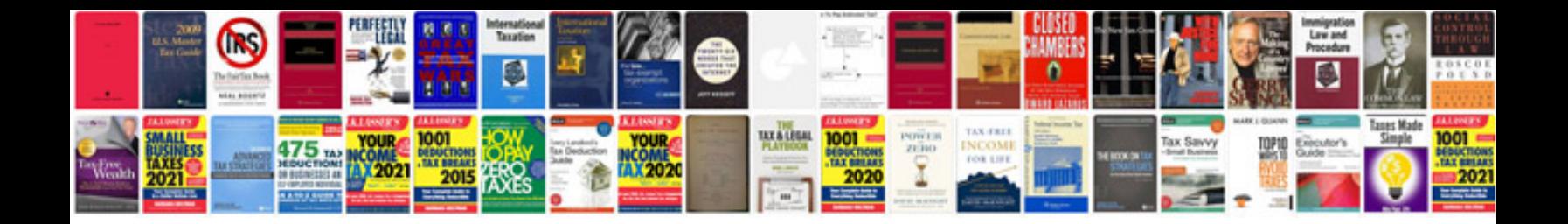

**Electronic circuit lab manual**

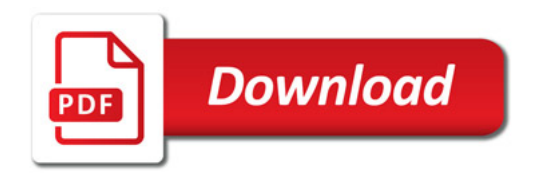

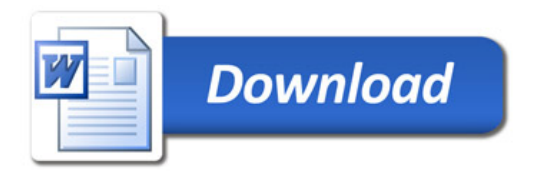